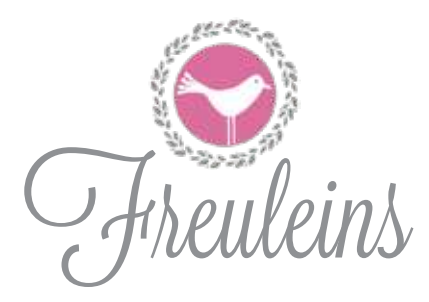

Nähanleitung zum Schnittmuster

Shirt  $\bigcup_{n=0}^{\infty}$  Joseffa $\bigcup_{n=0}^{\infty}$  in Größe 34-52

empfohlenes Näh-Level  $\bigcirc \bigcirc \bigcirc \bigcirc \bigcirc$ 

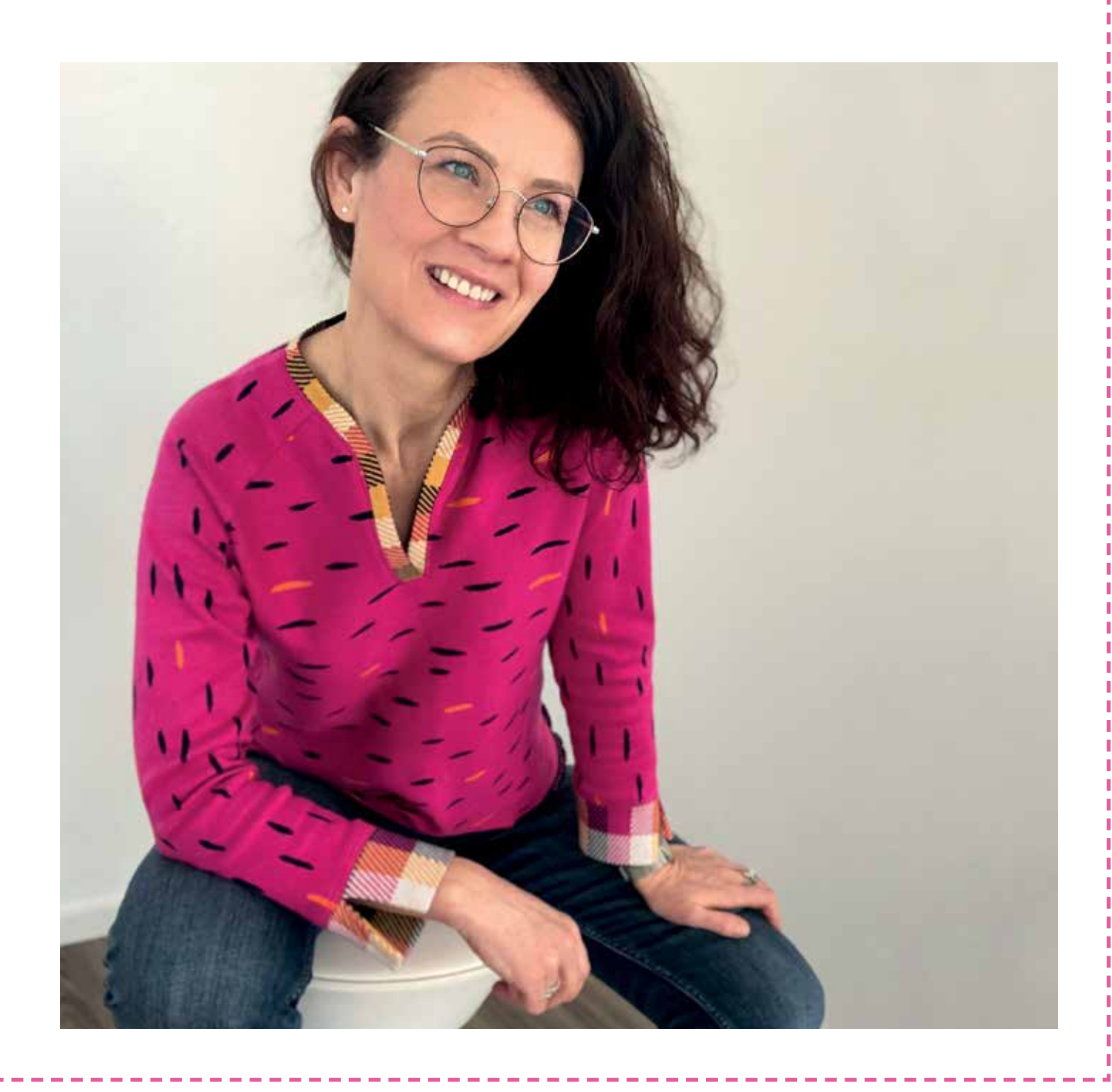

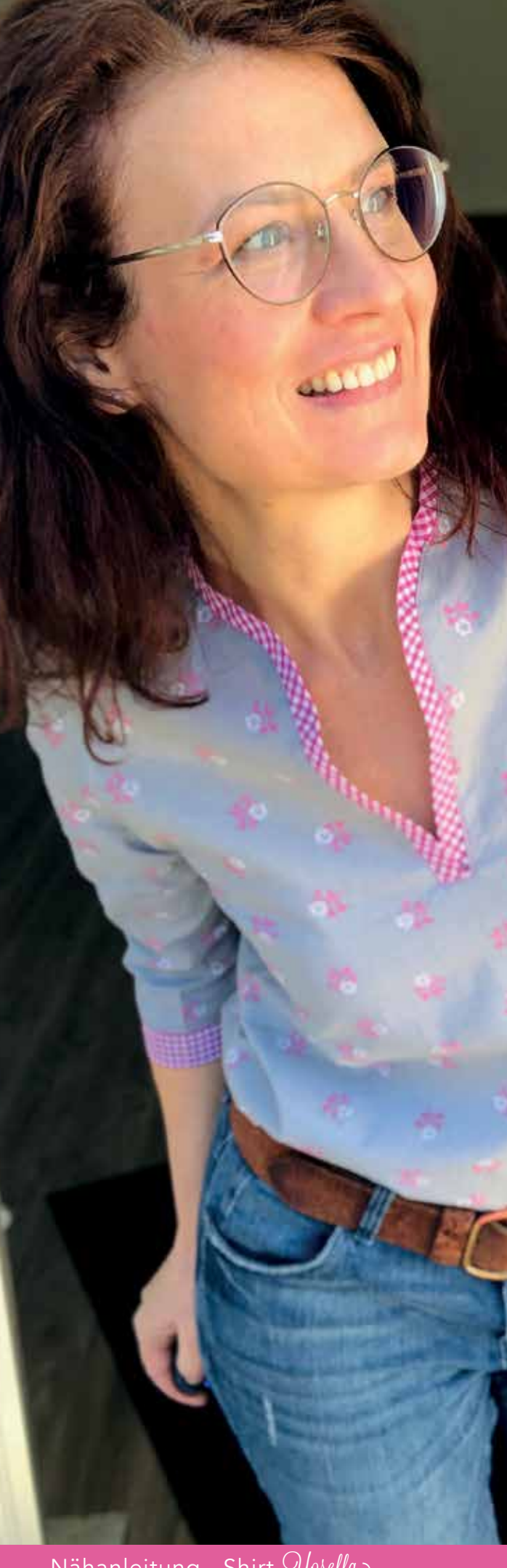

## Inhaltsverzeichnis

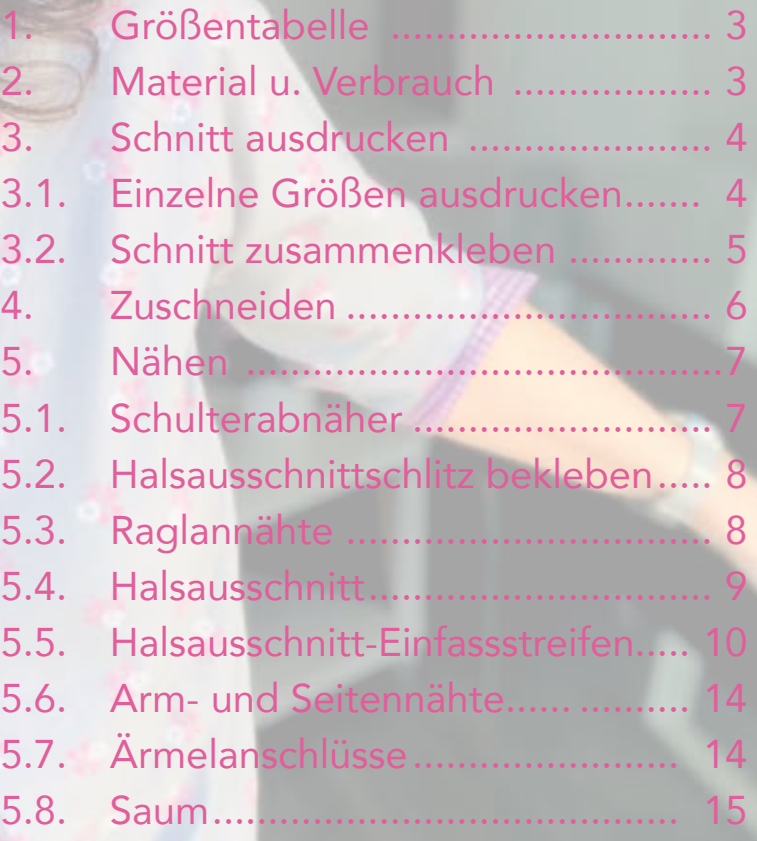

Bitte lies dir zum besseren Verständnis vor dem Zuschneiden und Nähen die Anleitung bis zum Schluss durch!

Weitere Anregungen zu meinen Modellen und

alle Neuigkeiten zu  $G$ *rheuleins* findest du hier:

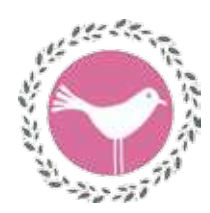

auf meiner eigenen Seite: www.freuleins.de auf Facebook: www.facebook.com/freuleins.de auf Instagram: www.instagram.com/freuleins.de auf Pinterest: www.pinterest.de/freuleinsnaeht

Ich freue mich immer sehr, wenn du deine genähten Prachtstücke auf Facebook oder Instagram zeigen würdest. Markiere mich dann mit @freuleins.de, damit ich deine Fotos nicht verpasse!

Kennst du schon das *Hileuleinl* Nähcafé? www.facebook.com/groups/freuleins.naehcafe Inzwischen sind schon viel Hundert Mädels zu einem Plausch vorbei gekommen. Melde dich an und werde Teil unserer Community! Wir freuen uns auf dich!

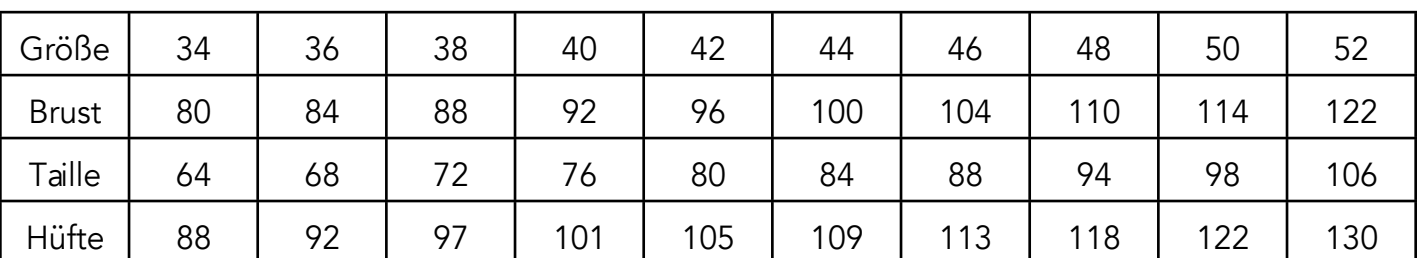

## 1. Größentabelle (Körpermaße):

## 2. Material und Verbrauch:

Yoseffa kann sowohl aus Webware als auch aus Wirkware (Gestrick) genäht werden. Bewährt haben sich Baumwollstoffe, Jersey und Jacquard-Jersey. Bei sehr dünnen bzw. sehr dehnbaren Stoffen kann evtl. eine Größer kleiner zugeschnitten werden.

Bei Baumwollstoffen empfehle ich das Vorderteil 45° aus dem Fadenlauf zu drehen. Damit ist das VT etwas dehnbar und erhöht somit den Tragekomfort. Das schräg verlaufende Stoffmuster (Streifen) kann zusätzlich zu einem tollen Designeffekt werden. Allerdings erhöht sich dann der Stoffverbrauch um zusätzliche 20cm.

Materialverbrauch bei 140cm Stoffbreite:

Hauptstoff: Gr. 34-40 >1,5m · Gr.42-46 >1,6m · Gr. 48-52 >1,8m

Halsstreifen und Manschetten: im Fadenlauf bei dehnbarem Stoff ca. 15cm, bei Webware muss der Streifen schräg im Fadenlauf zugeschnitten werden. Deshalb braucht man da mehr: ca. 50cm. Der Schrägstreifen kann aber ggf. aus zwei Teilstücken zusammengenäht werden.

Für alle Größen wird ein winziges Stück (3x4cm) Vlieseline benötigt.

## 3. Schnitt ausdrucken: 3.1. Einzelne Größen ausdrucken

Manchmal ist es ganz schön schwierig, die richtige Kontur für die jeweilige Größe zu finden. Oft überschneiden sich Konturen oder bilden ein dickes fettes Wirrwarr, aus dem man die einzelne Kontur optisch nicht mehr separieren kann.

Um diesen "Liniensalat" zu entwirren bzw. erst gar nicht entstehen zu lassen, habe ich bei diesem Schnitt die einzelne Größen jeweils in separate Ebenen gepackt. Wie du die Ebenen einbzw. ausblenden kannst, zeige ich auch in einem "Pattern Hack"-Video bei voutube.

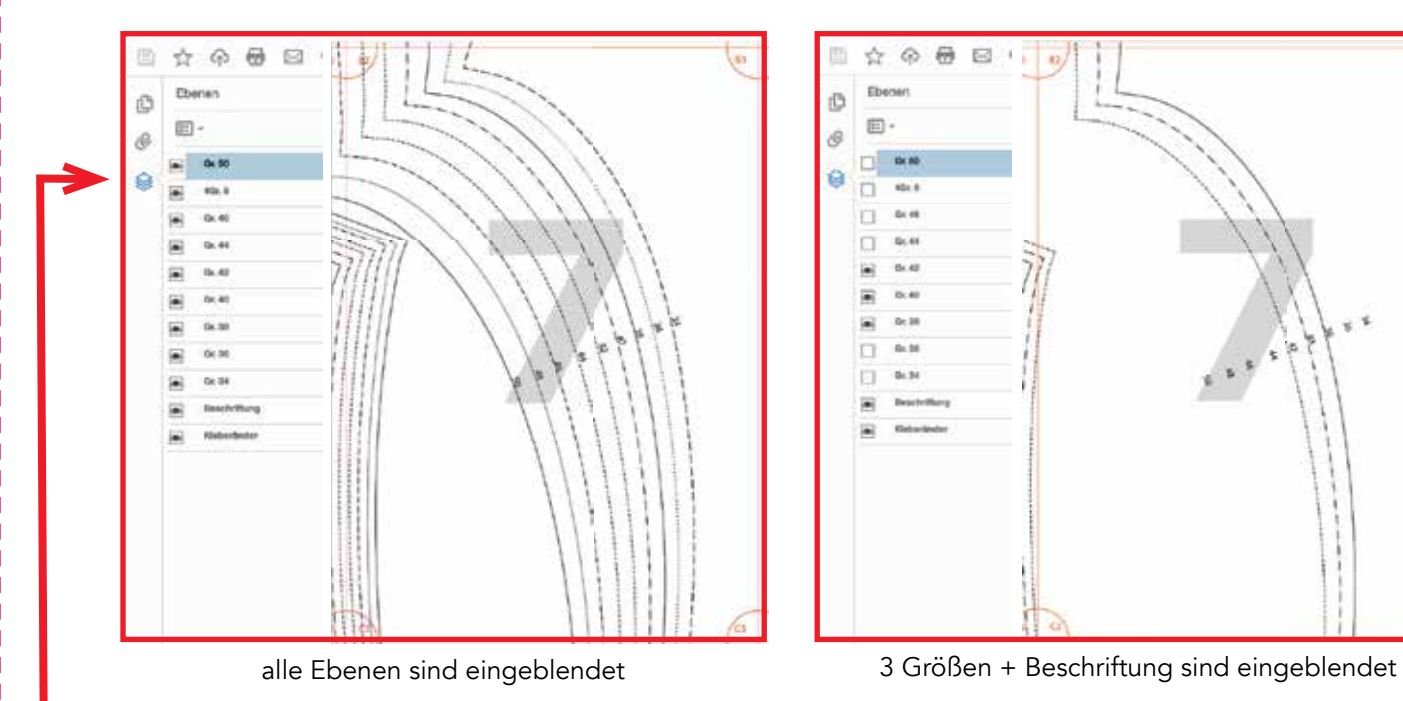

- 1. Öffne die Datei (PDF) zum Drucken.
- 2. Klicke links auf das Ebenen-Symbol. Es werden alle Ebenen einzeln angezeigt.
- 3. Jetzt wähle die gewünschte(n) Ebene(n) aus, indem du das Auge weg- bzw. anklickst.
- **!** 4. Drucke nun die einzelnen Blätter wie gewohnt aus. Es werden nur die Ebenen/Größen ge druckt, die du ausgewählt hast!
	- Achte beim Ausdruck auf die richtige Einstellung deines Druckers: randlos, keine Skalierung bzw. 100%. (siehe Foto nächste Seite).
	- Überprüfe die korrekte Größe des Kontrollkästchens (5cm x 5cm)!

Die Übersicht zur Druckereinstellung sieht bei jedem Drucker anders aus und wird auch unterschiedlich bezeichnet: z.B. keine Anpassung, keine Skalierung, Skalierung aus, tatsächliche Größe, 100% usw.

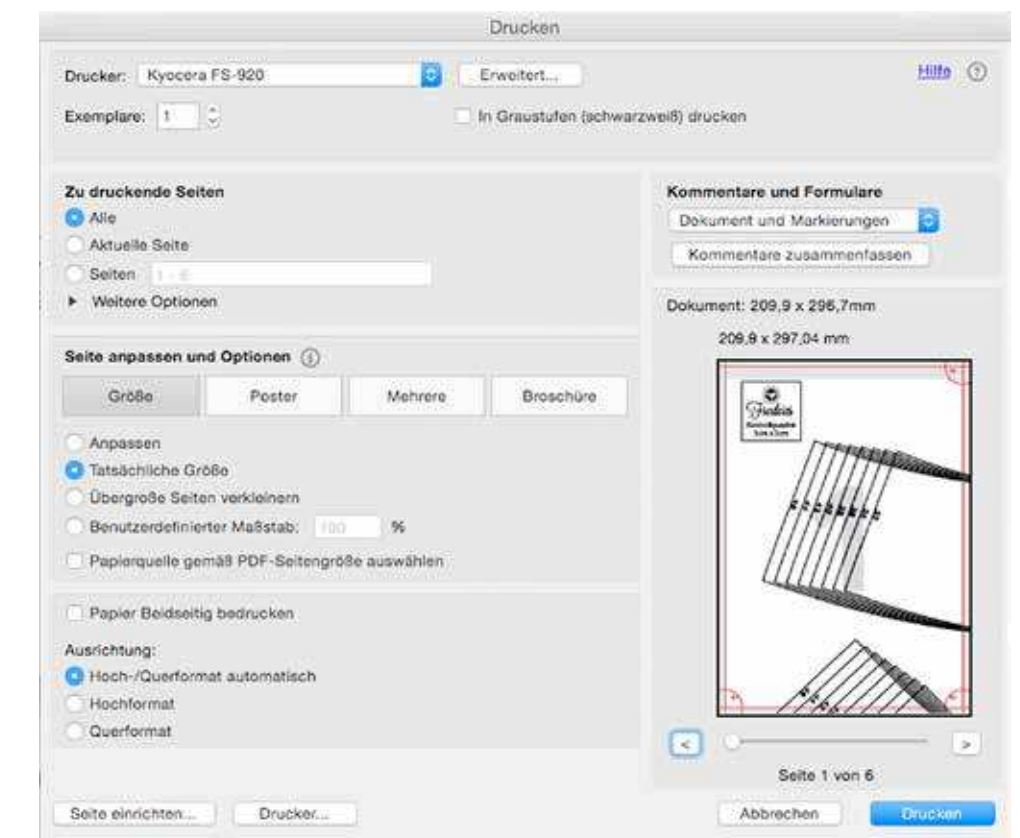

### 3.2. Schnitt zusammenkleben:

Schneide an einer schmalen und an einer langen Seite die Randstreifen an der Beschnittlinie ab. Klebe die einzelnen Blätter (siehe Plan) nun passgenau aneinander. Auf jedem einzelnen Blatt gibt es dazu eine Signatur in den Ecken.

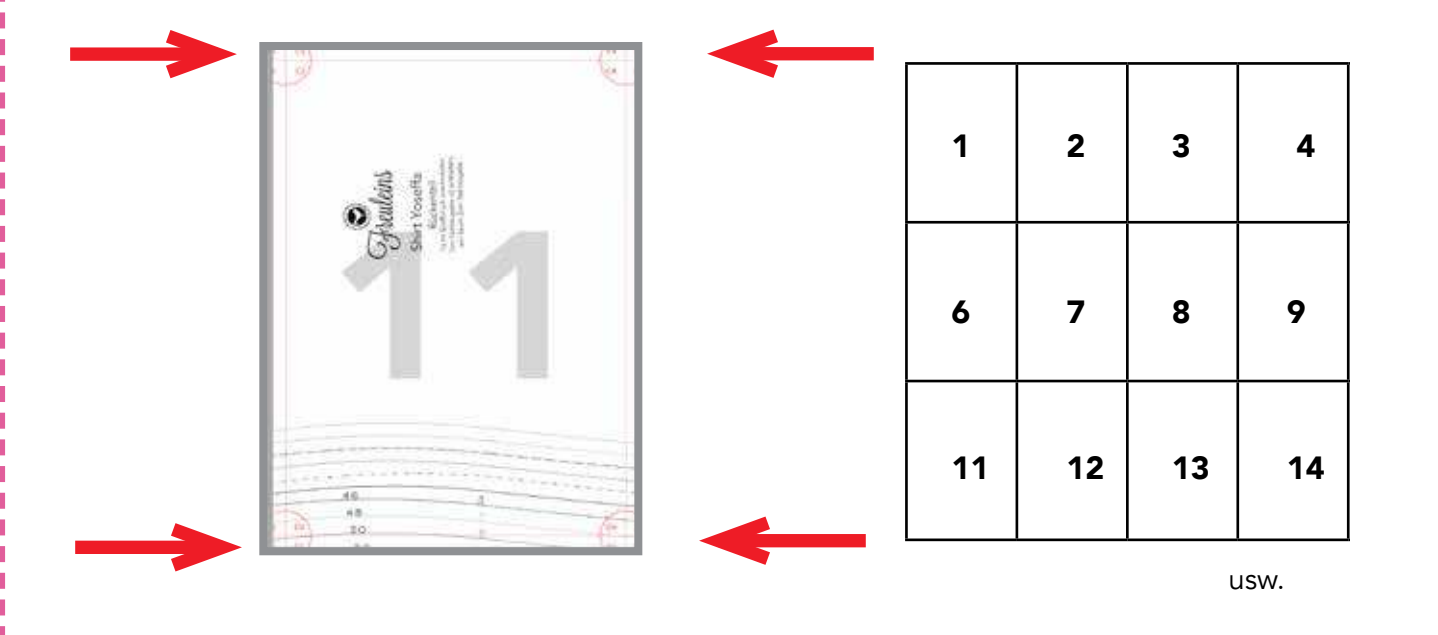

## 4. Zuschneiden:

**!** 

Am Schnitt sind folgende Nahtzugaben enthalten: 7mm am Halsausschnitt, 2cm am Saum, an allen anderen Kanten 1cm.

Bitte alle Passmarkierungen auf die Schnittteile übertragen. Diese erleichtern das Zusammennähen.

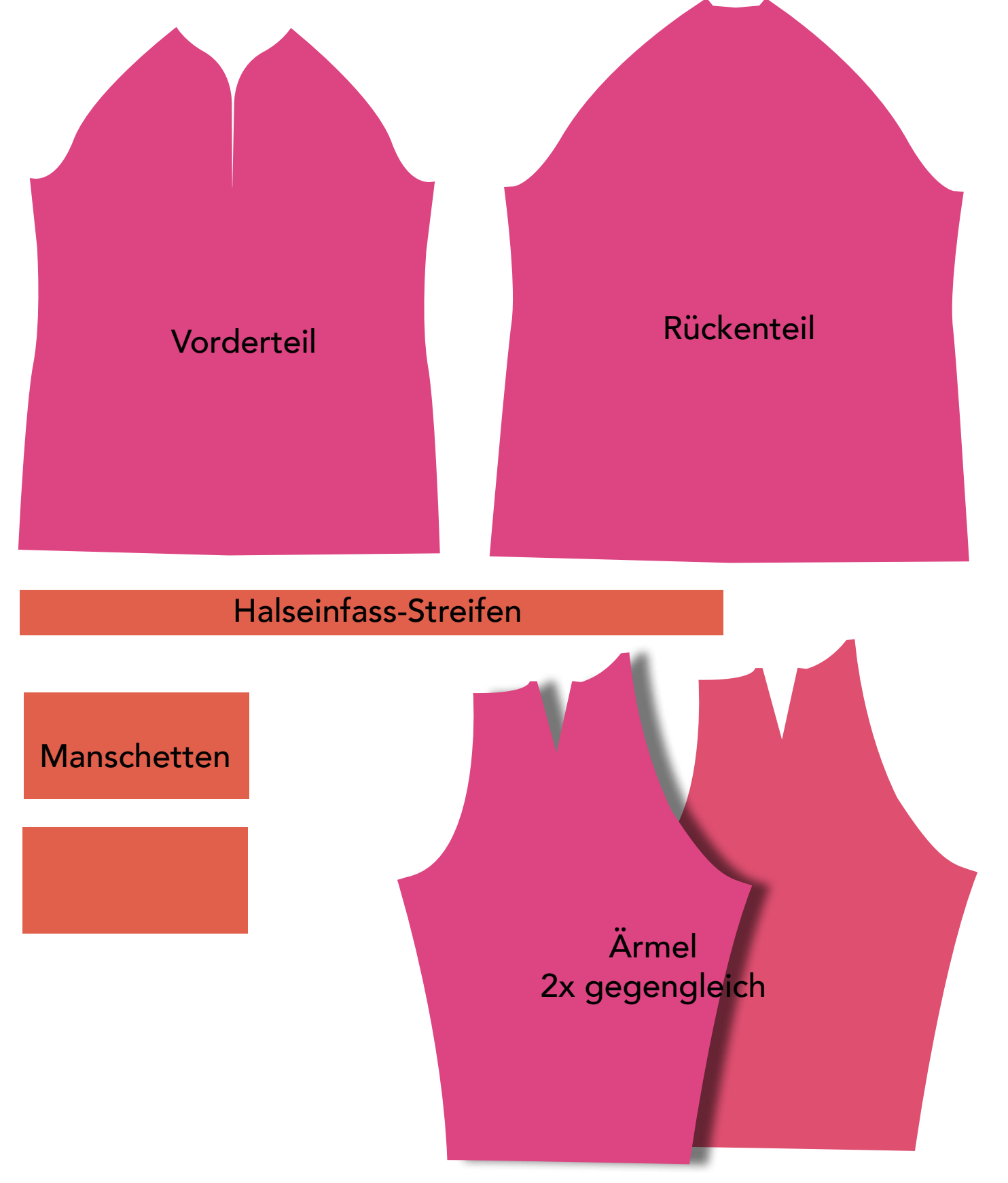

Nähanleitung Shirt  $\bigcirc$  *(see Fig. 1)* Seite 6

Yoseffa kann mit der "normalen" Haushaltsnähmaschine genäht werden. Schöner ist es natürlich, wenn dir eine Overlock zur Verfügung steht und du die Nähte damit versäubern kannst.

Für ganz Eilige: Wenn du zu den "only-Overlock-Näherinnen" gehörst, kannst du das Shirt zum großen Teil auch komplett mit der Ovi nähen. Beachte dann aber, dass die NZ 1cm breit ist und du entsprechend deiner eingestellten Nahtbreite etwas Stoff weg"schnippeln" musst. **!** 

 $\sqrt{c}$ s geht 's!

Zusätzlich gibt es eine Nähanleitung als [Video.](https://youtu.be/oHcIWf0Bsng) Im Video nähe ich die Yoseffa aus Webware. Diese ist etwas schwieriger zu verarbeiten, weil sich der (Schräg-)Streifen am Halsausschnitt nicht so gut in Form bringen lässt.

#### 5. Nähen:

**!** 

#### 5.1. Schulterabnäher

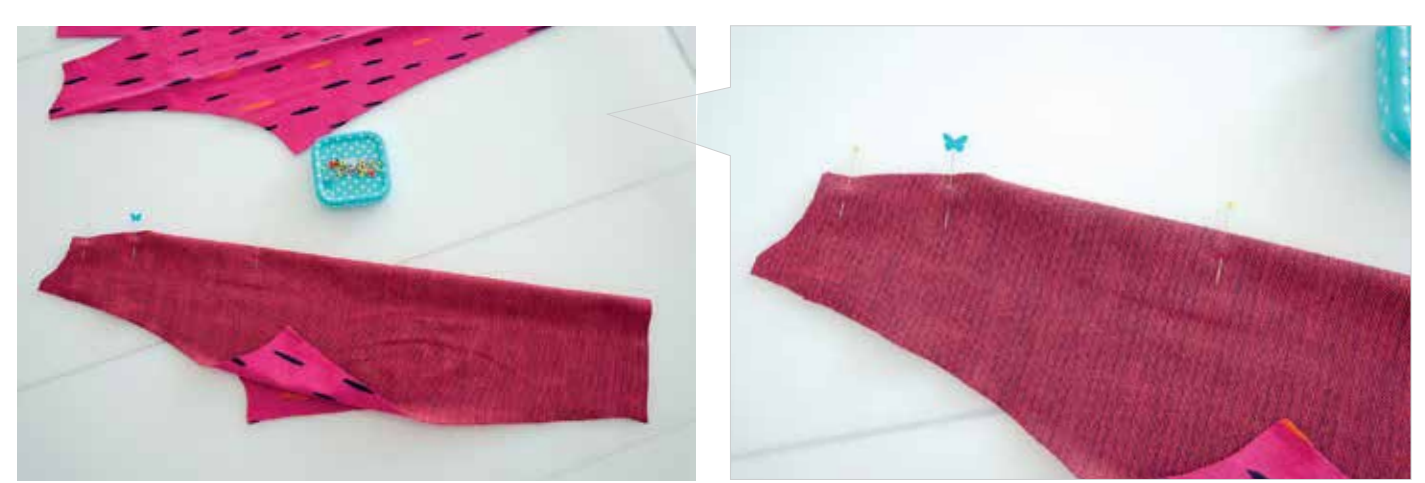

Lege die Kanten des Abnähers deckungsgleich übereinander und fixiere bis zur Abnäherspitze mit Stecknadeln oder Clips.

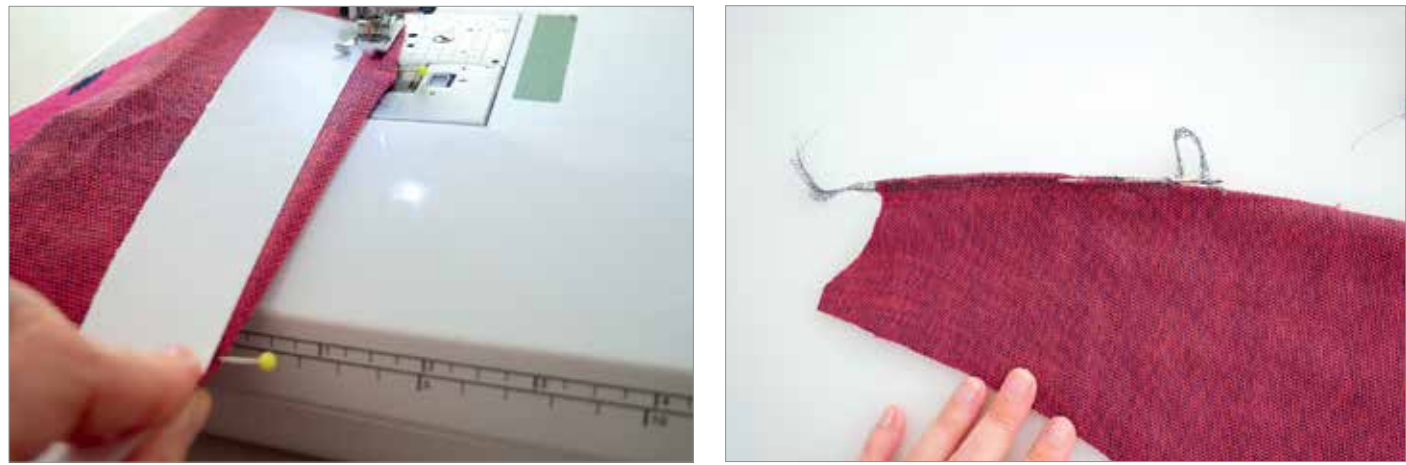

An den offenen Kanten wird der Abnäher mit 1cm Nahtzugabe genäht, danach spitz auslaufend bis zur Abnäherspitze. Zur Markierung des Nahtverlaufes lege ich einen Papierstreifen bis zur Spitze und nähe an der Papierkante entlang. Verriegeln. Die Schnittkanten versäubern und die Fäden mit einer dicken Nadel in die Overlocknaht einziehen ("verfachen").

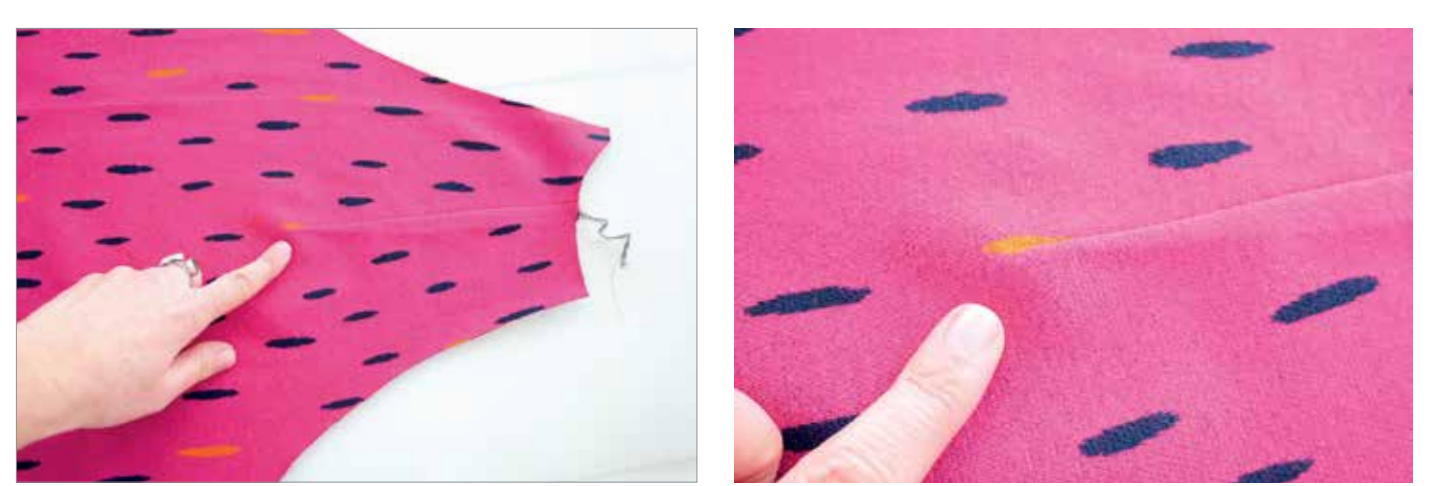

Den Abnäher nun zur Seite bügeln. Wenn der Abnäher richtig spitz auslaufend genäht wurde, endet der Abnäher ohne "Delle".

#### 5.2. Halsausschnitt-Schlitz-Ende bekleben

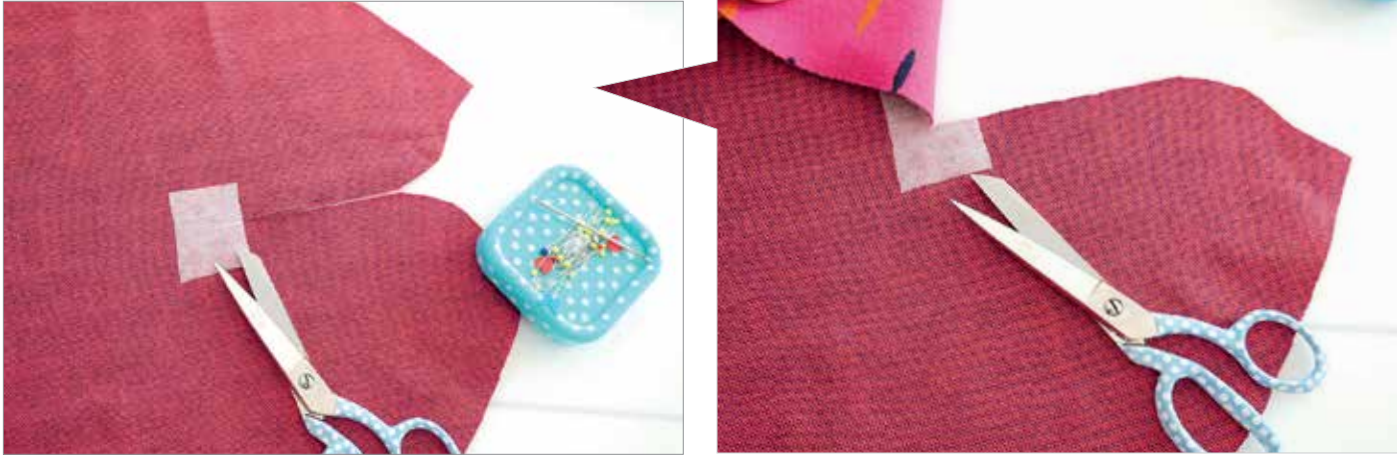

Ein kleines Reststück (4x3cm) Vlieseline auf die linke Stoffseite am Halsausschnittschlitz bügeln. Vlieseline analog Schlitz einschneiden.

#### 5.3. Raglannähte

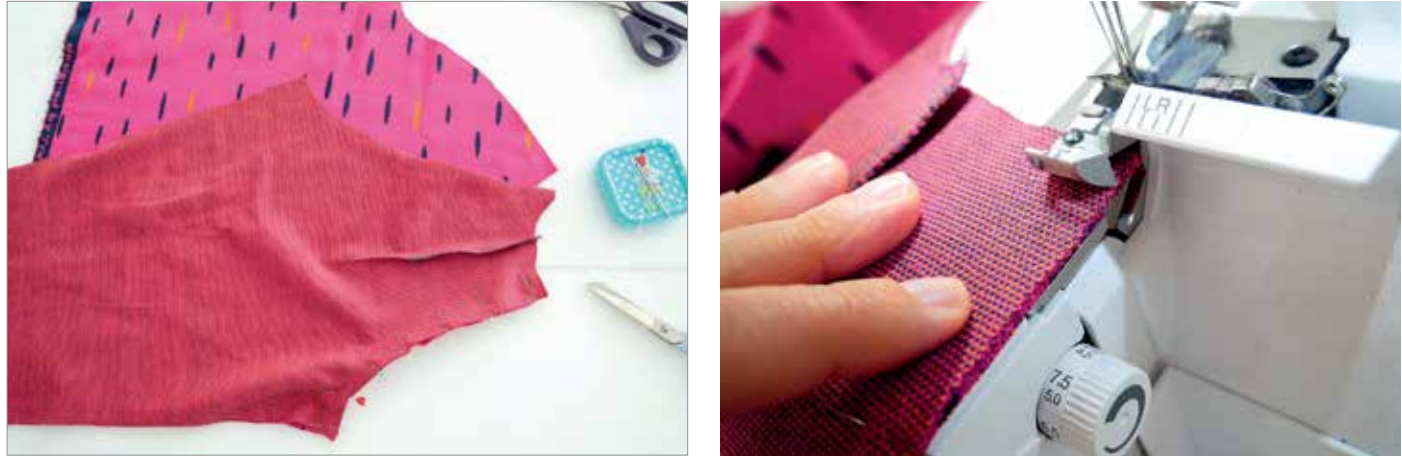

Die Ärmel an das VT stecken, Markierungen für "vorne" deckungsgleich übereinander. Am Anfang der Naht stelle ich das Messer der Ovi an die höchste Position, damit ich bis Anschlag den Stoff unterschieben kann. So wird ein Zurückschieben der oberen Stofflage verhindert, weil beide Lagen sofort mit der Nadel erfasst werden.

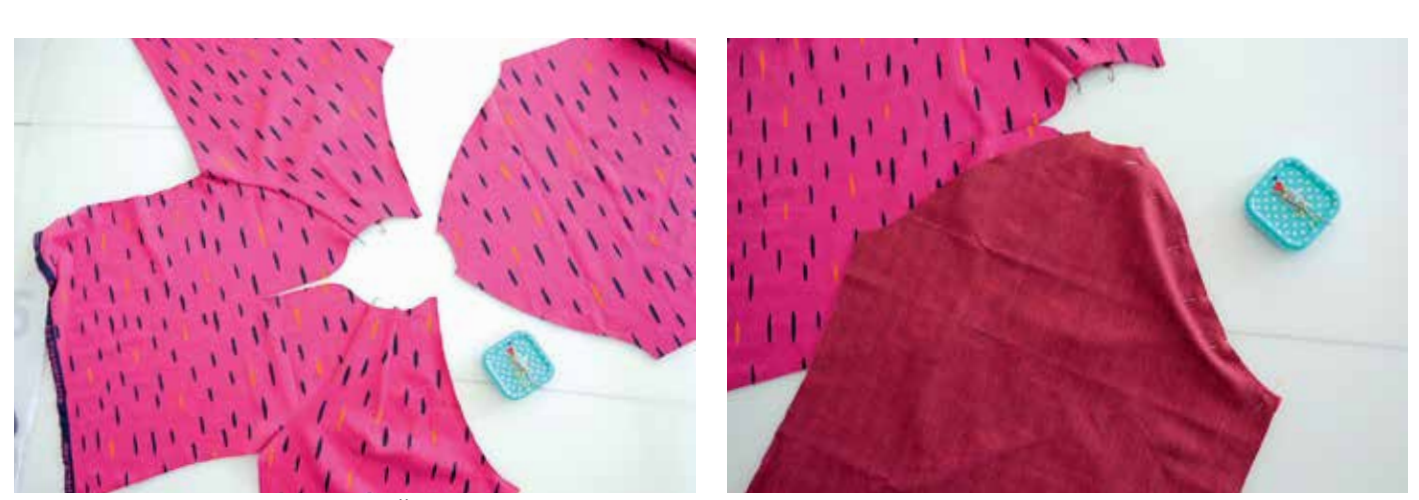

Nun das RT an die beiden Ärmel stecken und nähen.

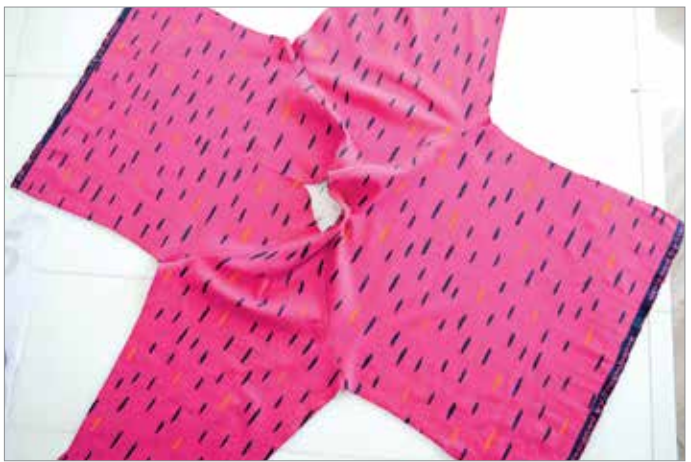

VT, RT und Ärmel sind nun aneinander genäht. Nahtzugaben zur Seite bügeln.

#### 5.4. Halsausschnitt

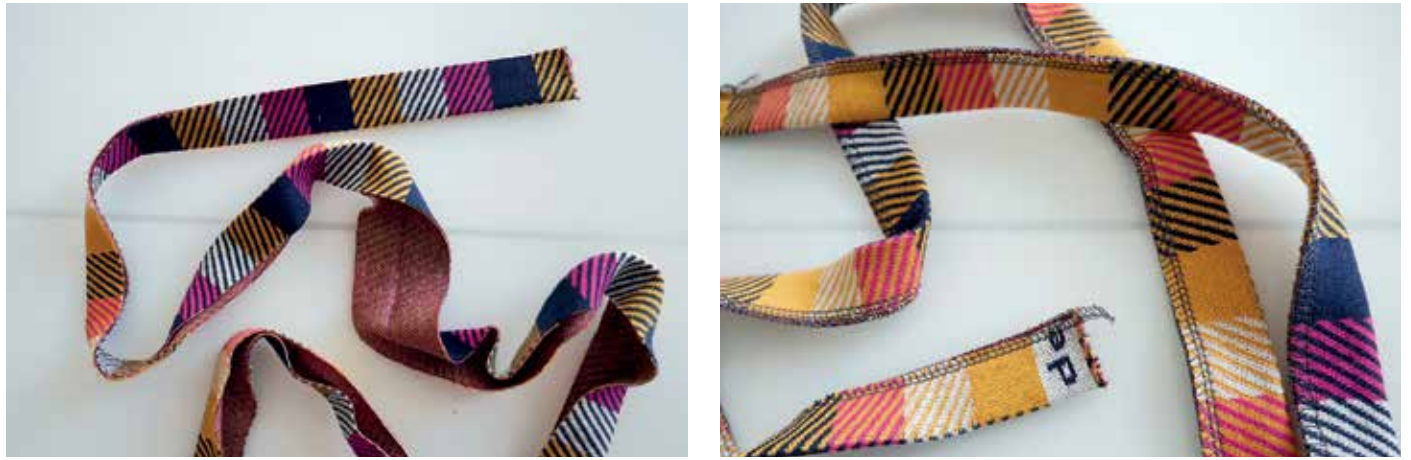

Den Halsstreifen längs zur Hälfte bügeln und die Kanten versäubern.

#### 5.5. Halsausschnitt-Einfassstreifen

Es gibt zwei Verarbeitungs-Möglichkeiten, den Halsstreifen an den Ausschnitt zu nähen. Ich zeige sie hier zum Teil an einem Probestück. Die Länge des Streifens entspricht NICHT exakt dem Halsausschnitt, da sich je nach Material der Steifen unterschiedlich dehnt.

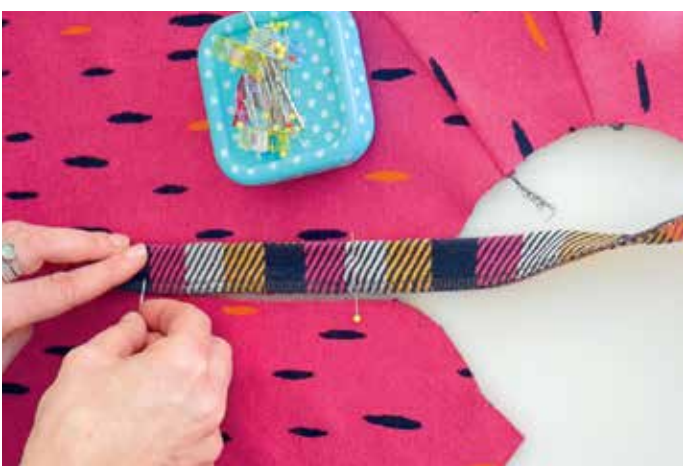

Bei beiden Möglichkeiten ist das Anstecken bis zur Rundung identisch. Am Schlitzende den Streifen ca. 3cm überhängen lassen. Bis zur Rundung am Halsausschnitt den Streifen anstecken.

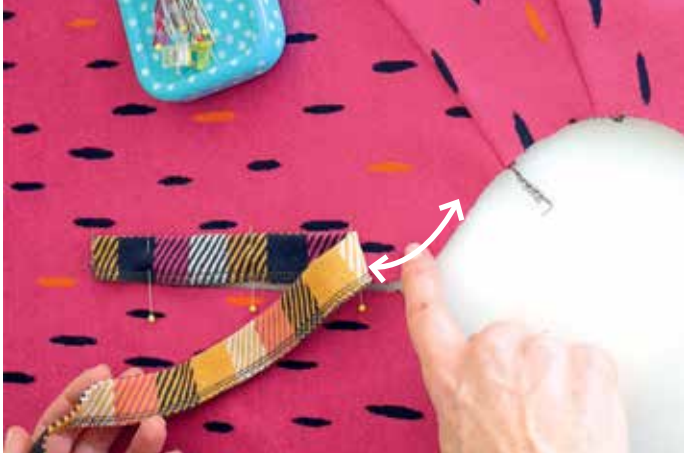

Variante 1: Das Vorderteil wird in der Rundung an den Streifen gedehnt. Entweder gedehnt anstecken oder beim Annähen dehnen! (Siehe auch letzte beiden Fotos auf dieser Seite)

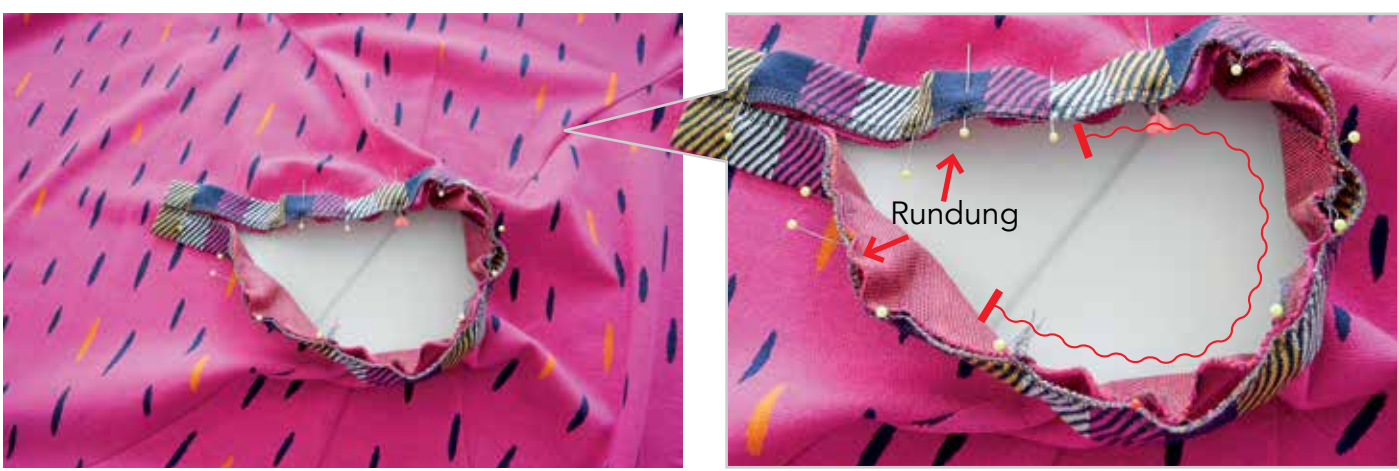

Nach dem das VORDERTEIL an den Streifen gedehnt wurde, wird nun der STREIFEN im weiteren Verlauf an das Halsloch gedehnt. An der anderen Rundung angekommen, wieder das VT an den Streifen dehnen.

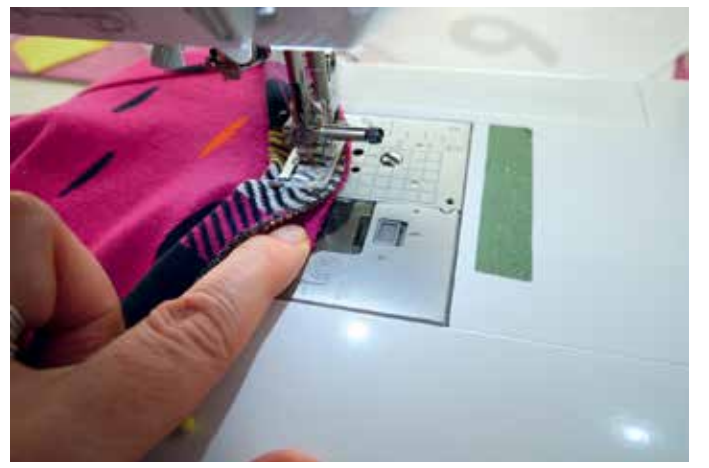

Beim Nähen an der Rundung das Vorderteil dehnen. Den Streifen glatt (ungedehnt) über das VT legen und annähen.

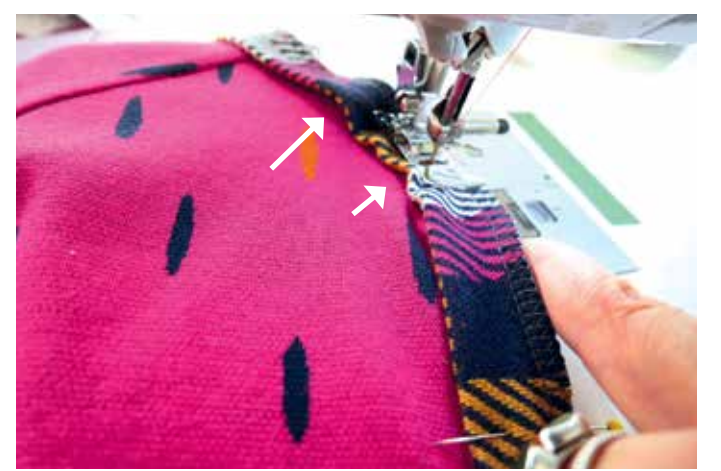

Die Umbruchkante das Streifens kringelt sich durch die Mehrweite.

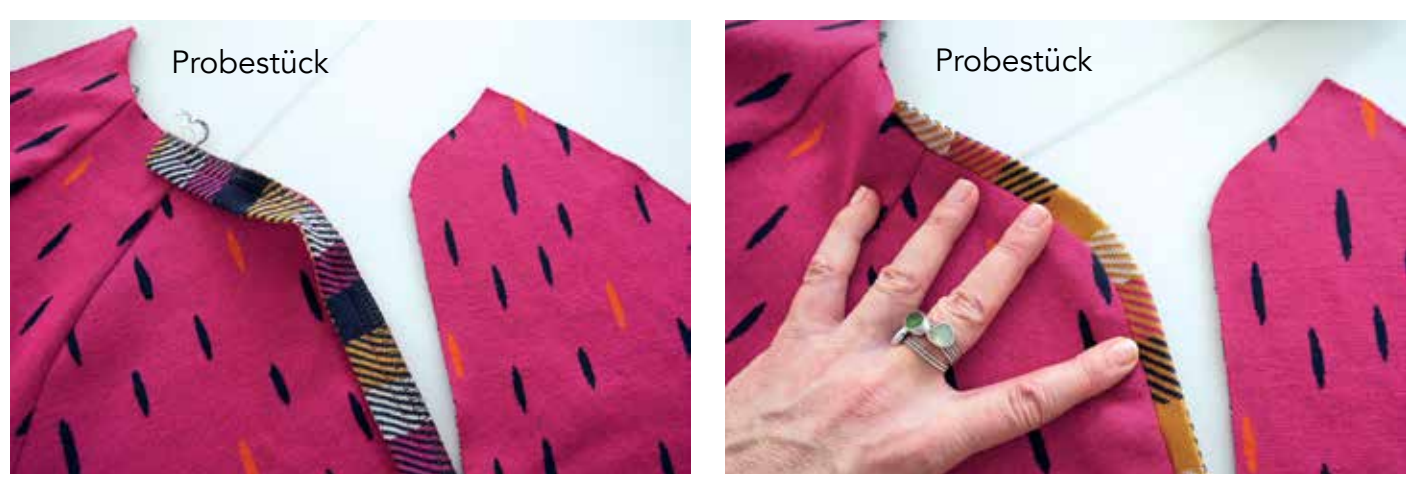

Durch die entstandene Mehrweite an der Umbruchkante liegt der Streifen in der Rundung flach und wölbt sich nicht nach oben.

<u>and the second contract of the second contract</u>

#### Variante 2:

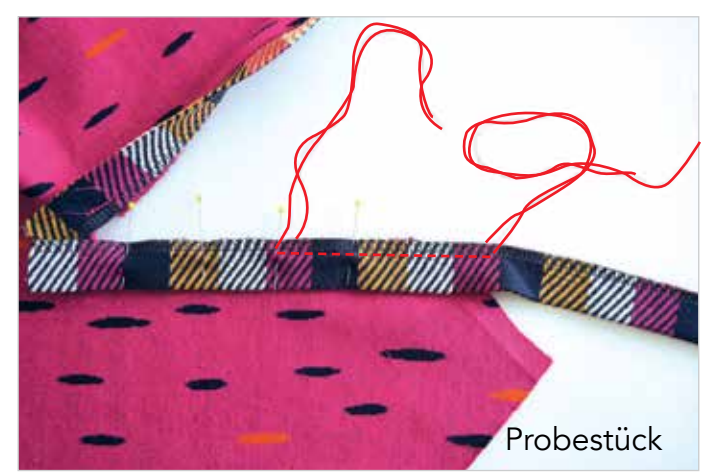

Eine kurze Hilfsnaht (reduzierte Fadenspannung, großer Stich) zum Einhalten von Weite im Bereich der Rundung in den Einfass-Streifen nähen. Fäden hängen lassen!

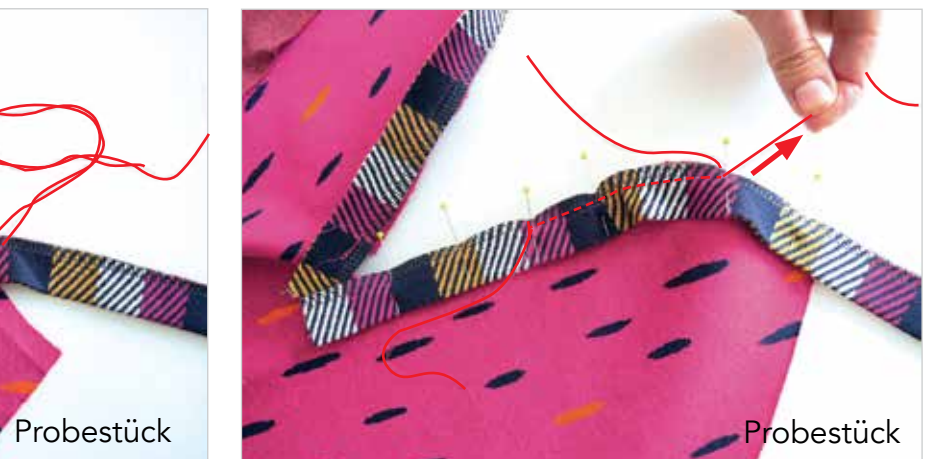

Links und rechts der Naht am Oberfaden ziehen und damit den Streifen einhalten. Es bilden sich kleine Wellen.

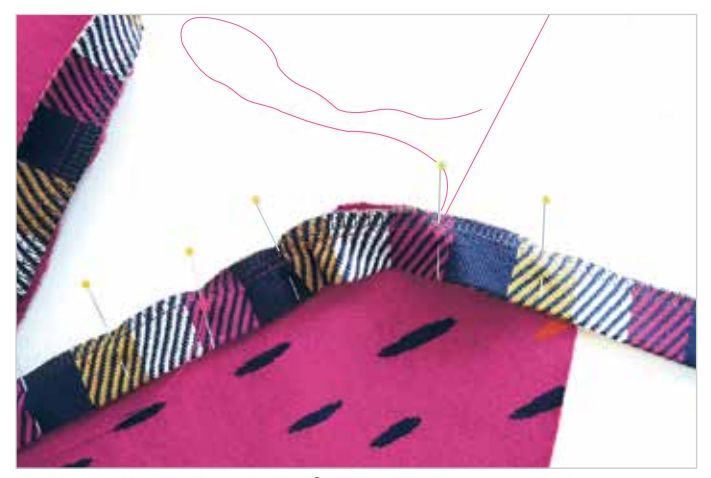

Die Wellen gleichmäßig verteilen und den Streifen bündig zur Rundung der Halskante feststecken.

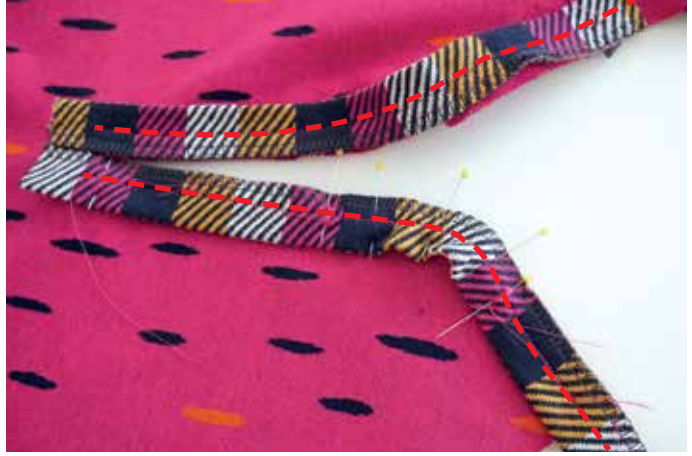

Mit 1cm Nahtzugabe den Streifen an den Halsausschnitt nähen. Flachbügeln.

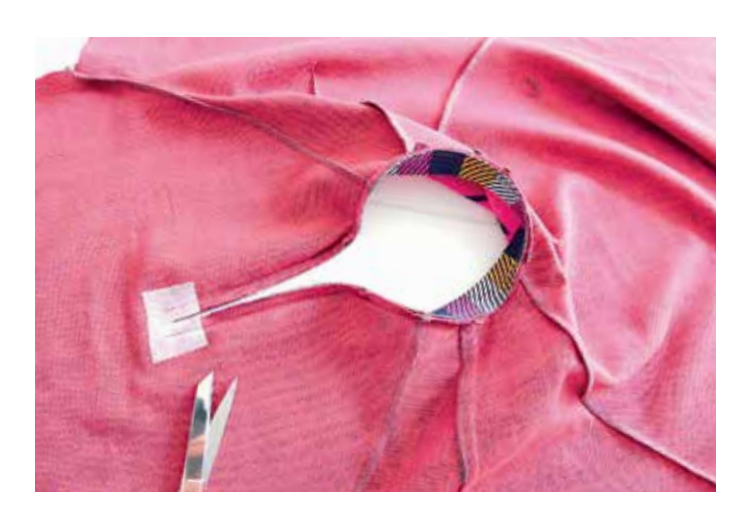

Nähgut auf die linke Seite wenden.

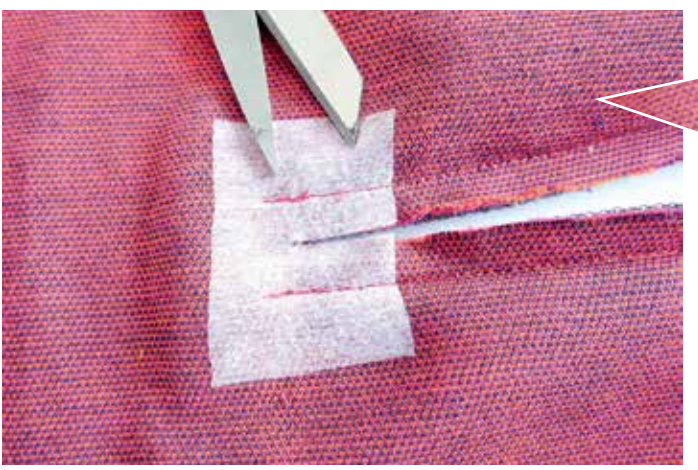

Das Schlitzende schräg bis zur Verriegelung vorsichtig einschneiden. Die Streifen NICHT einschneiden!

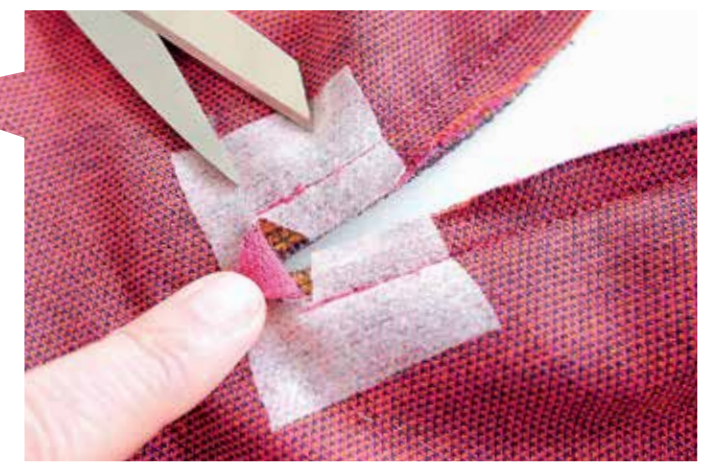

Es entsteht ein Dreieck.

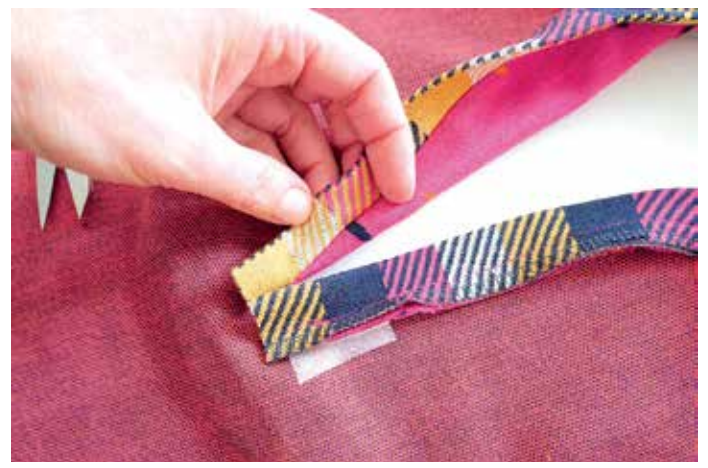

Die Streifen jetzt umklappen, so dass die Nahtzugaben auf der linken Seite sind.

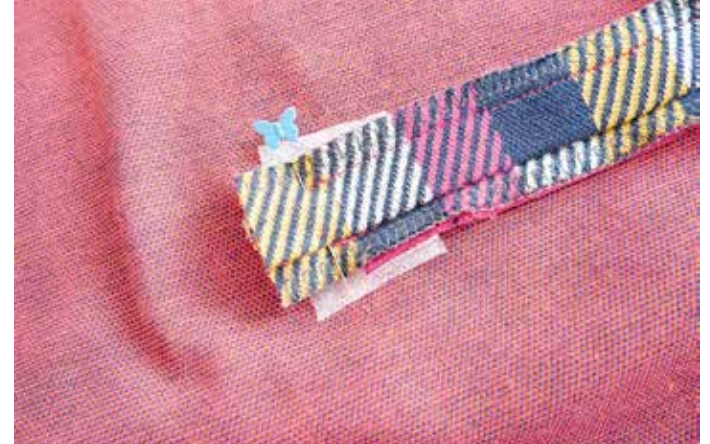

Die Streifen provisorisch übereinander stecken...

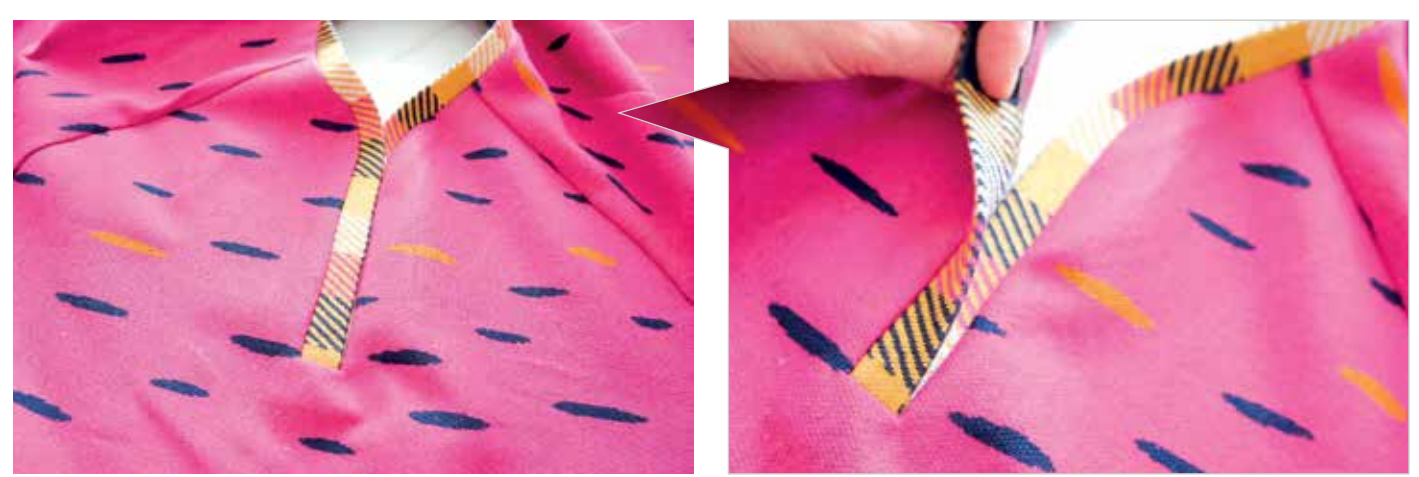

... um auf der rechten Seite kontrollieren zu können, ob die waagerechte kleine Kante gerade ist und die Streifen deckungsgleich übereinander liegen.

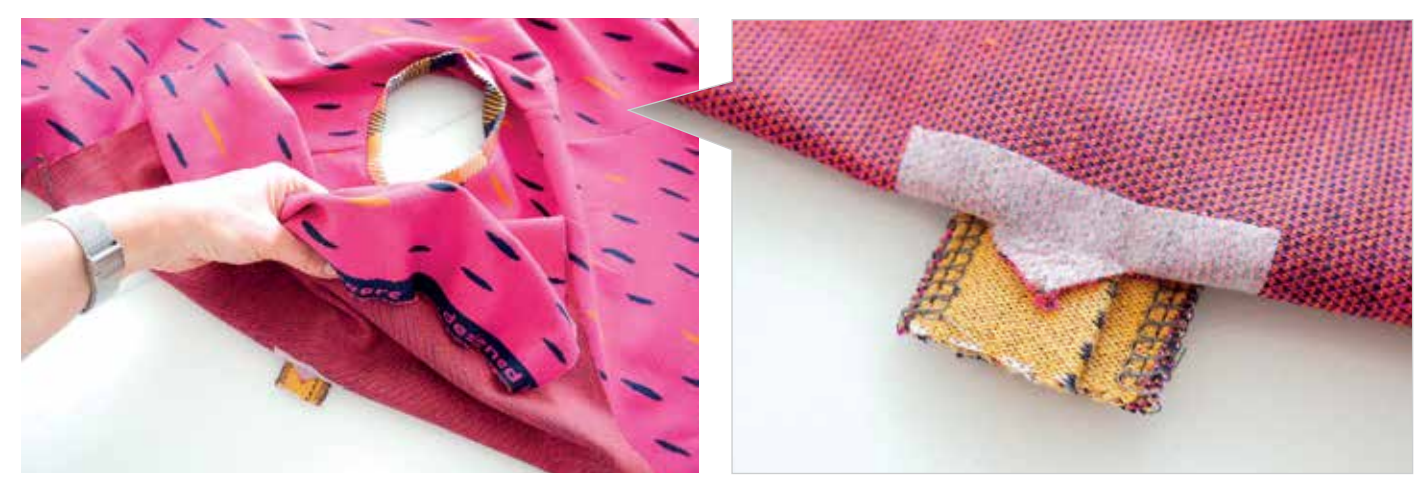

Den Saum vom VT bis zum Schlitzende nach oben schlagen. Das kleine Dreieck auf die Streifen nähen.

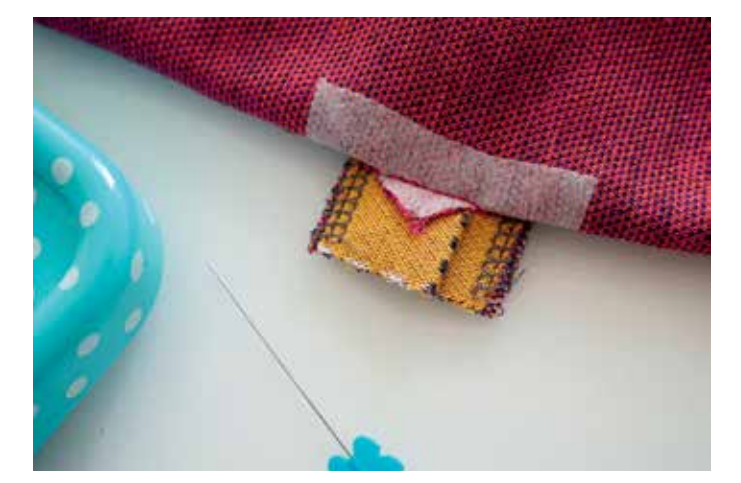

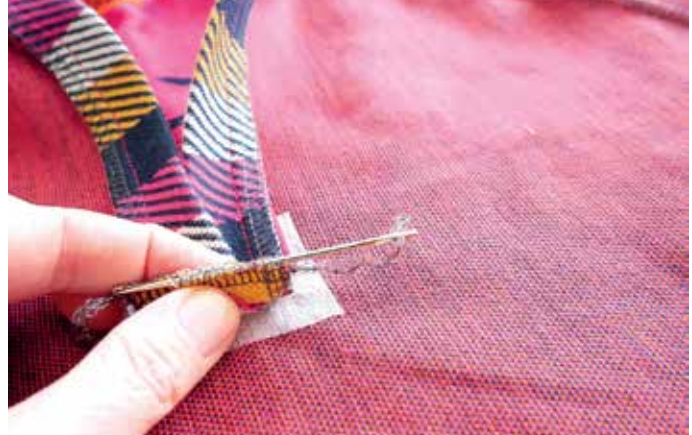

Die Streifenenden evtl. etwas einkürzen und versäubern. Die Versäuberungsnaht verfachen.

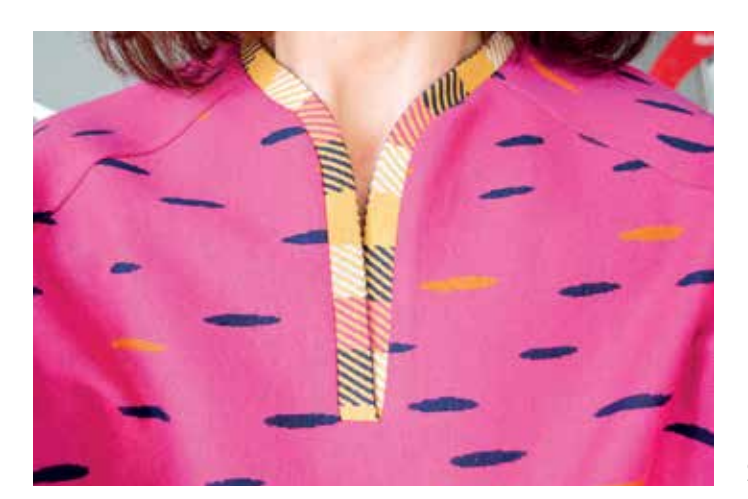

So sollte der Halsausschnitt jetzt aussehen.

#### 5.6. Arm- und Seitennähte

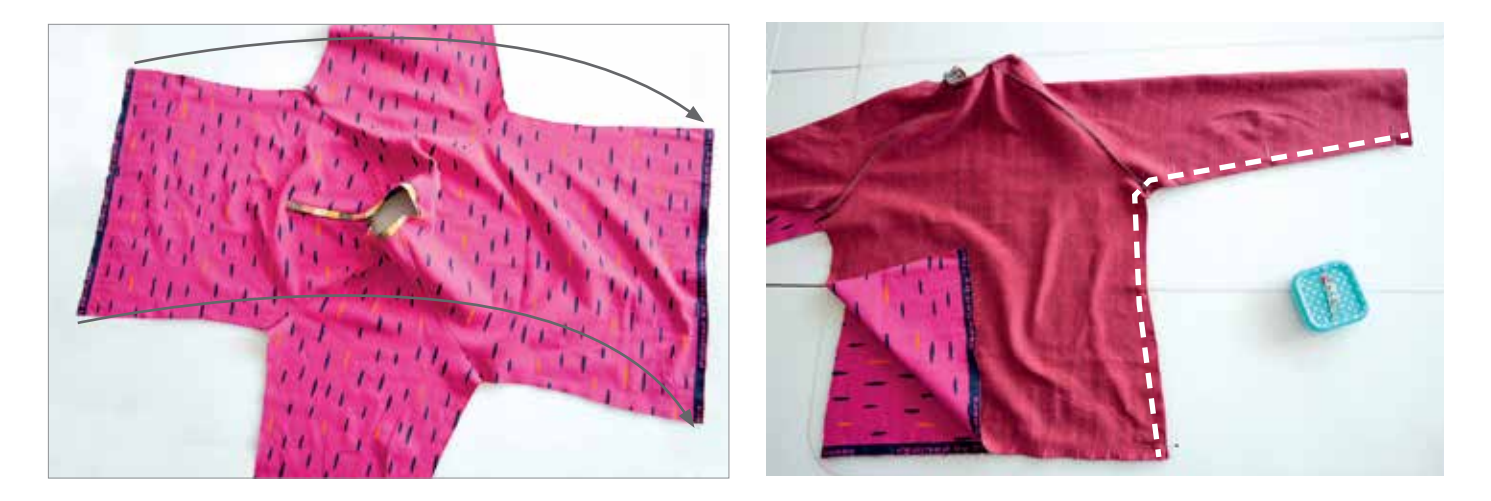

#### 5.7. Ärmelabschluss

Bei den Ärmel gibt es mehrere Abschlussvarianten: mit Manschetten, mit dehnbarem Bündchen oder einfach den Saum umschlagen. Ich zeige die Variante mit den Manschetten, da ich denke die anderen Varianten sind jeder bekannt und bedürfen keiner Anleitung.

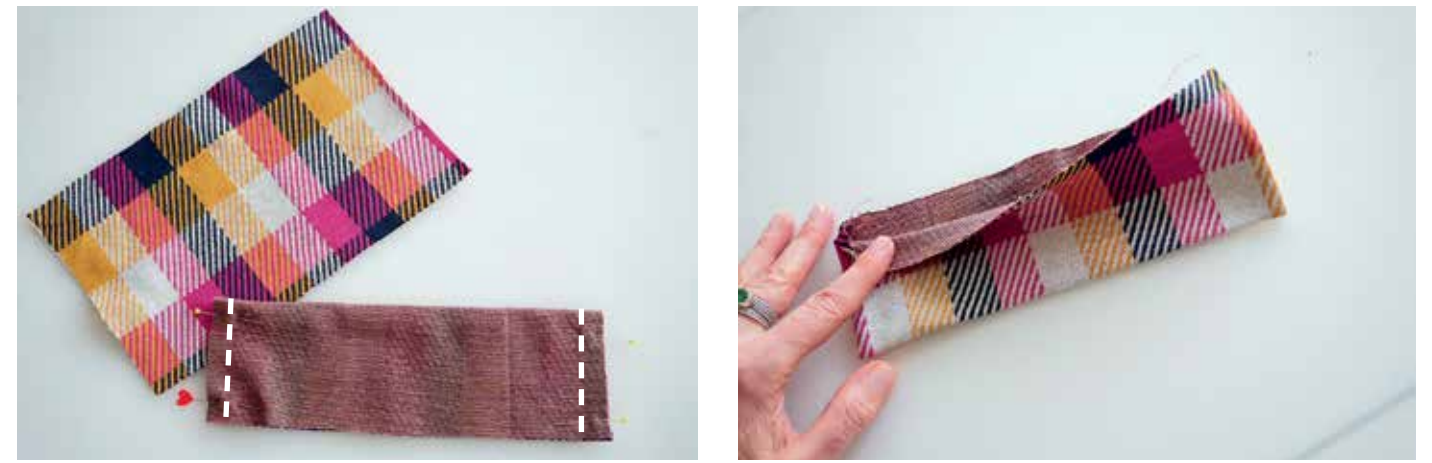

Die Manschetten rechts auf rechts legen und die schmalen Seiten zusammennähen. Wenden und die Kanten bügeln.

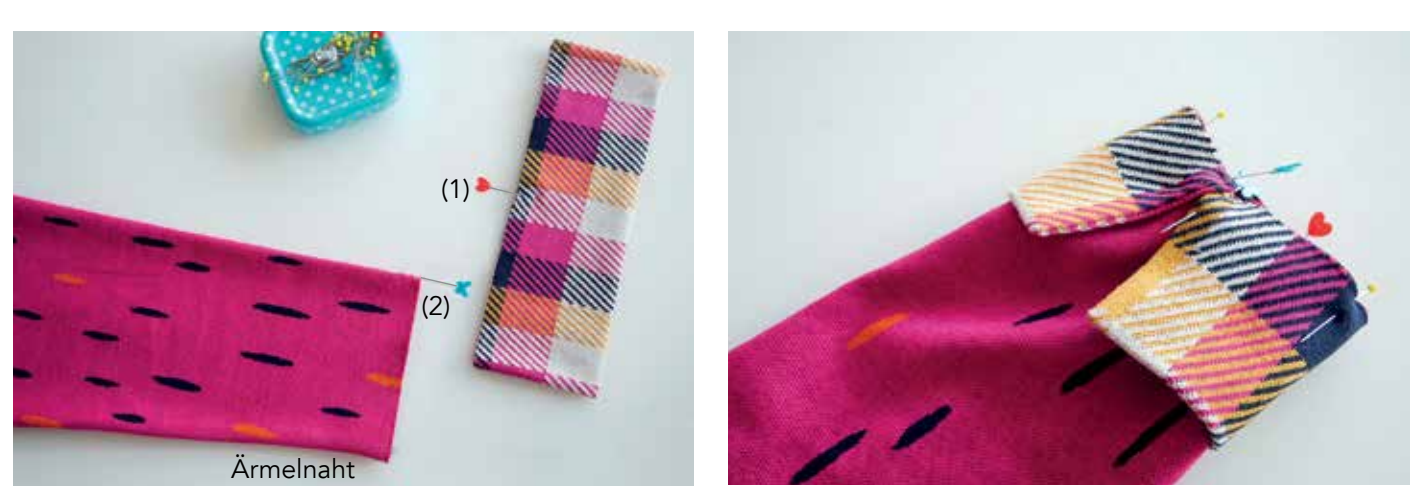

Mit einer Stecknadel die Mitte der Manschette (1) und die Hälfte des Ärmels (2) markieren. (1) nun an die Ärmelnaht stecken und die Enden der Manschette an (2).

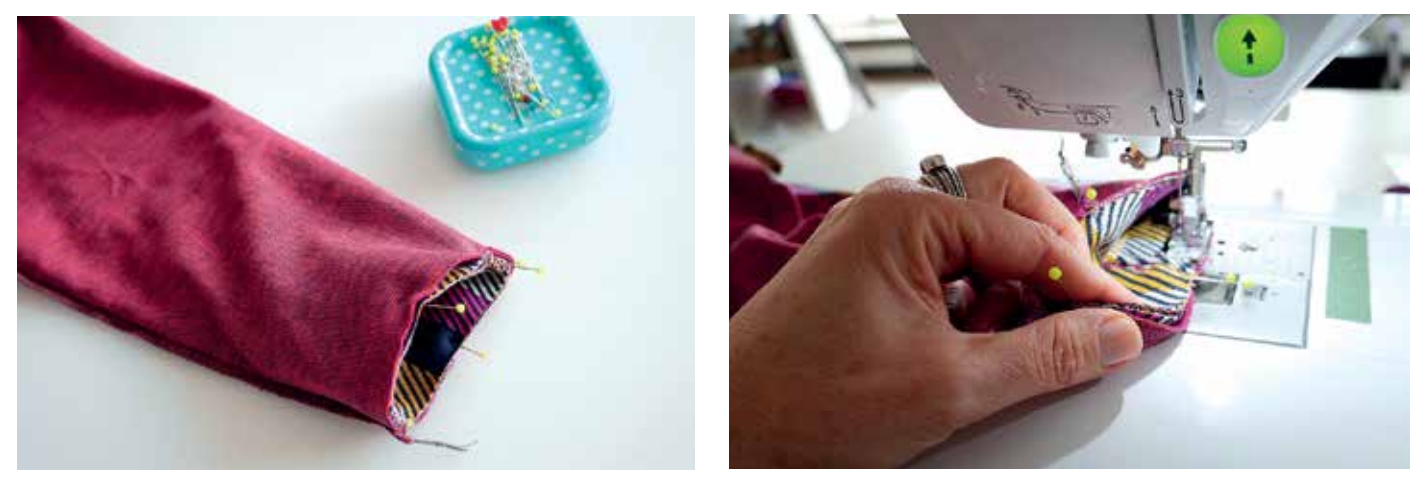

Den Ärmel mit der linken Seite nach außen wenden. Dadurch kann man den Ärmel besser unter dem Nähfüßchen positionieren. Die Manschette nun rundherum an den Ärmel annähen. Wo sich die Manschettenkanten treffen,0 gut verriegeln. Die NZ versäubern, nach innen umbügeln und ggf. mit einem Cover- oder Zierstich festnähen.

#### 5.8. Saum

Ich habe bei meiner Yoseffa die Webkante als Saumabschluss gewählt. Deshalb entfällt bei mir das Säumen.

Ansonsten die Saumkante versäubern, nach innen umschlagen und den Saum mit einem Coveroder Zierstich umnähen.

Alles nochmal gut bügeln.

 $\sqrt{a}/a!$ 

Deine Yoseffa ist nun fertig! Viel Freude beim Tragen

# $\frac{1}{2}$ Shirt  $\frac{1}{2}$ Joseffa

© 2020 von Freuleins

Dipl. Modedesignerin Katrin Lassak

Der Schnitt darf für private Zwecke und zur Fertigung von Einzelstücken/Kleinserien (10 Stück) zum gewerblichen Wiederverkauf unter Angabe der Quelle "Shirt  $\bigtriangledown$ oseffa $\bigtriangledown$ von www.freuleins.de" verwendet werden.

Massenproduktion von gefertigten Waren sowie Kopieren, Weitergabe, Nachahmung, Abdruck oder Veröffentlichung (auch teilweise) des Ebooks ist ausdrücklich untersagt.

www.freuleins.de www.facebook.com/freuleins.de www.instagram.com/freuleins.de